## **Insérer un champ REMPLIR**

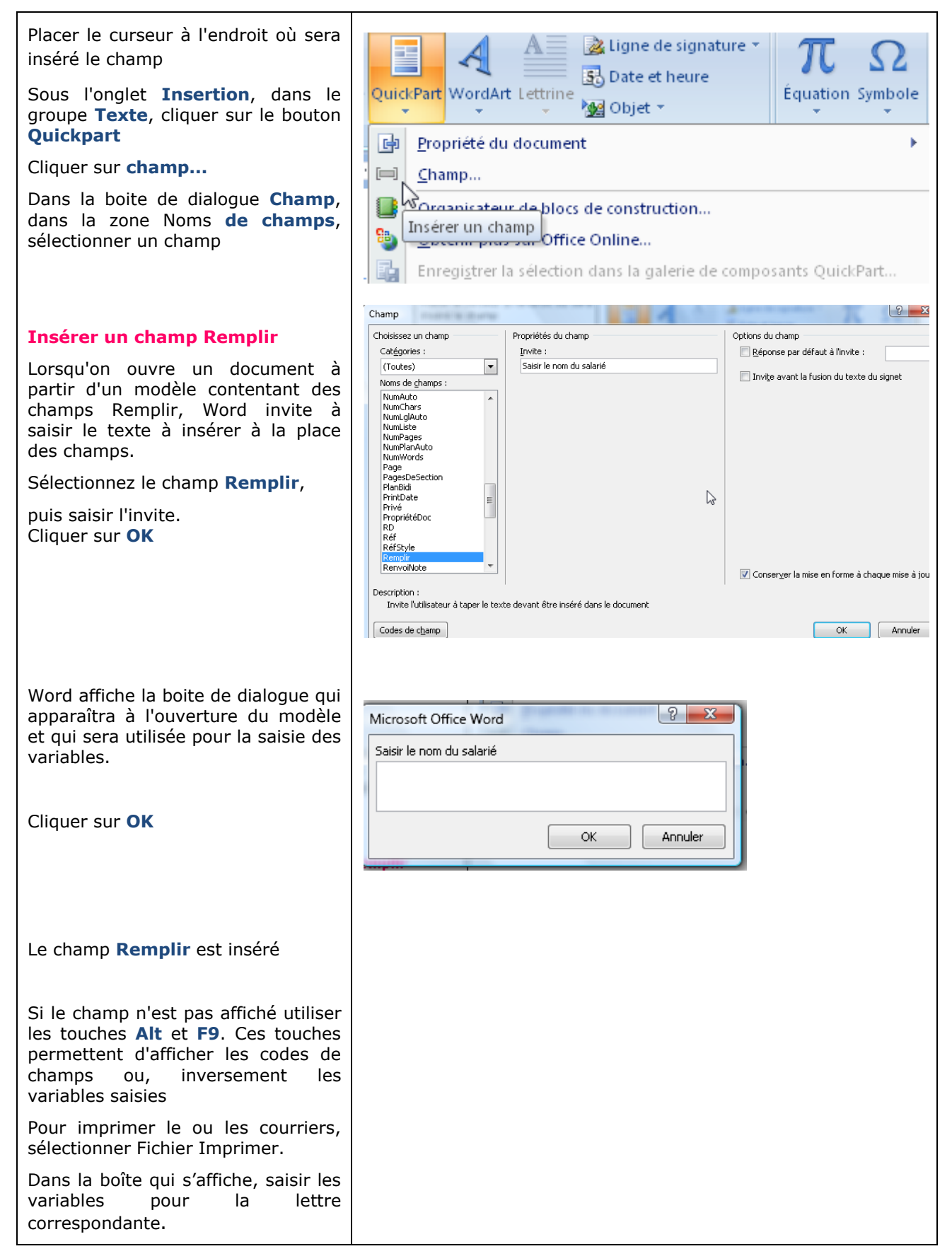